## **OpenRIMaist(C++)-delete\_component POA**

2009/07/02 16:07 -

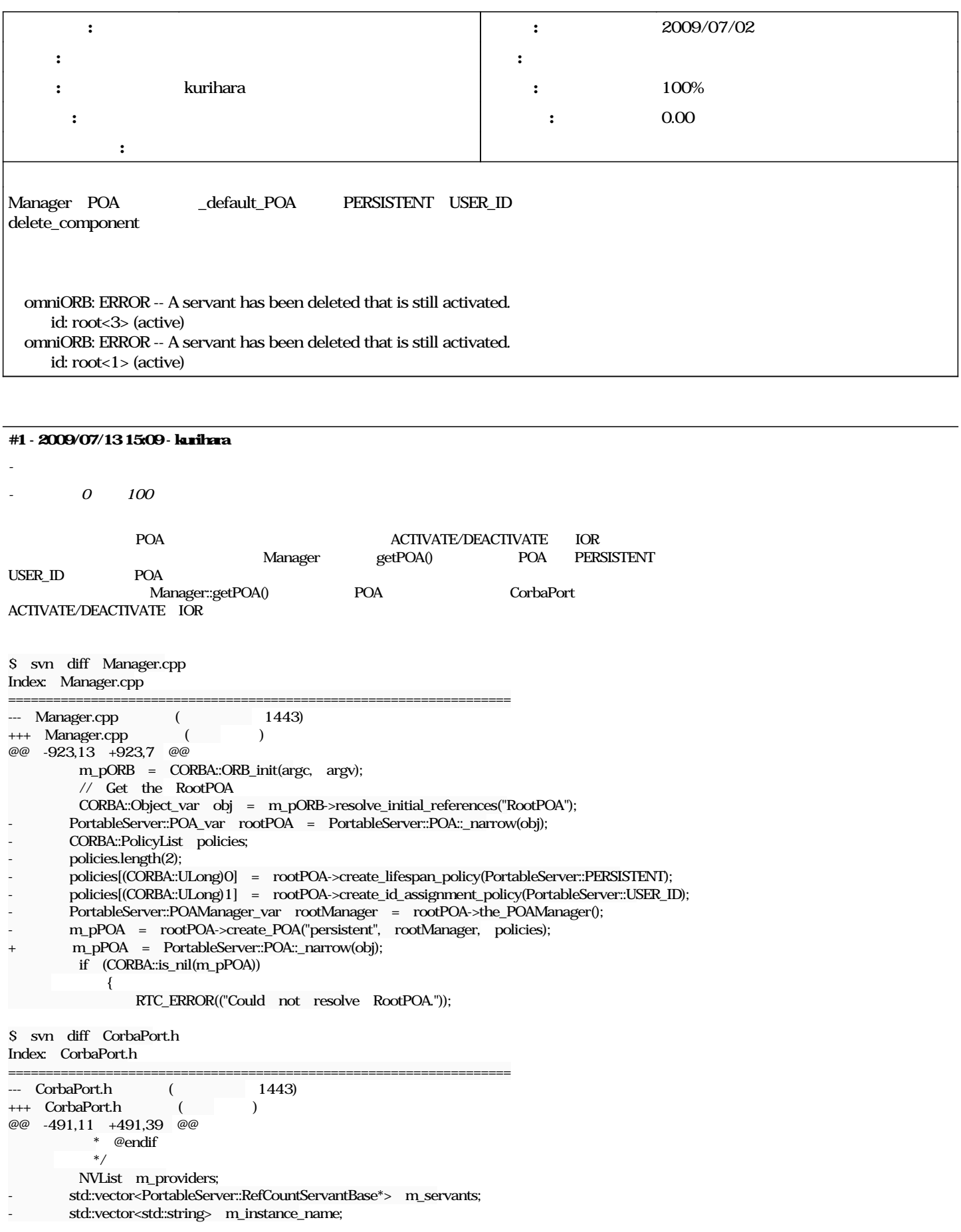

```
+
              /*!
                * @if jp
+     * @brief Provider�ξ�������Ǽ���빽¤�
+     * @else
+     * @brief The structure to be stored Provider's information.
+     * @endif
          * /
+    struct ProviderInfo
+ {
+      ProviderInfo(PortableServer::RefCountServantBase* _servant, PortableServer::ObjectId_var _objectid)
+ : servant(_servant),
+      oid(_objectid)
+      {}
+
+      ProviderInfo(const ProviderInfo& pinfo)
        : servant(pinfo.servant),
+      oid(pinfo.oid)
+      {}
+      
+      ProviderInfo operator=(const ProviderInfo& _pinfo)
+      {
+        ProviderInfo pinfo(_pinfo);
+        return pinfo;
+      }
+      PortableServer::RefCountServantBase* servant;
+      PortableServer::ObjectId_var oid;
+ };
+    typedef std::map<std::string, ProviderInfo> ServantMap;
        ServantMap m_servants;
++    /*!
+     * @if jp
                 * @brief Consumer �ξ�������Ǽ���빽¤�
              @ese
                 * @brief The structure to be stored Consumer information.
$ svn diff CorbaPort.cpp 
Index: CorbaPort.cpp
===================================================================
--- CorbaPort.cpp    (1443)
+++ CorbaPort.cpp ( )
@@ -70,8 +70,7 @@
             return false;
       }
        PortableServer::ObjectId_var oid =
               -        PortableServer::string_to_ObjectId(instance_name);
+    PortableServer::ObjectId_var oid = Manager::instance().getPOA()->servant_to_id(&provider);
              try
       {
                         Manager::instance().getPOA()->activate_object_with_id(oid, &provider);
@@ -95,10 +94,7 @@
              CORBA::String_var ior = orb->object_to_string(obj);
              CORBA_SeqUtil::
                    push_back(m_providers, NVUtil::newNV(key.c_str(), ior));
        -    m_servants.push_back(&provider);
-
        std::string name(instance_name);
        -    m_instance_name.push_back(name);
+    m_servants.insert(std::pair<std::string, ProviderInfo>(instance_name,ProviderInfo(&provider,oid)));
              return true;
        };
@@ -139,13 +135,12 @@
           */
        void CorbaPort::activateInterfaces()
        {
        for (int i(0), len(m_servants.size()); i < len; ++i)+    ServantMap::iterator it = m_servants.begin();
+    while(it != m_servants.end())
\{         try
\{
```
-

```
PortableServer::ObjectId_var oid =
                               -                PortableServer::string_to_ObjectId(m_instance_name[i].c_str());
                       Manager::instance().getPOA()->activate_object_with_id(oid, m_servants[i]);
+            Manager::instance().getPOA()->activate_object_with_id(it->second.oid, it->second.servant);
}<br>}<br>{}
                          catch(const ::PortableServer::POA::ServantAlreadyActive &)
\{@@ -153,6 +148,7 @@
                          catch(const ::PortableServer::POA::ObjectAlreadyActive &)
\{}<br>}<br>{}
+    it++;
       }
        }
@@ -165,11 +161,11 @@
           */
        void CorbaPort::deactivateInterfaces()
        {
- for (int i(0), len(m_servants.size()); i < len; ++i)
+    ServantMap::iterator it = m_servants.begin();
+    while(it != m_servants.end())
\{-        PortableServer::ObjectId_var oid = 
-            PortableServer::string_to_ObjectId(m_instance_name[i].c_str());
-        Manager::instance().getPOA()->deactivate_object(oid);
+        Manager::instance().getPOA()->deactivate_object(it->second.oid);
+    it++;
}<br>}<br>}
        }
```
**#2 - 2009/07/27 11:56 - n-ando**

*- ステータス を 解決 から 終了 に変更*

**#3 - 2010/03/09 14:01 -**

[r1444](http://www.openrtm.org/redmine/projects/openrtm-aist-cxx/repository/openrtm-cxx/revisions/1444)